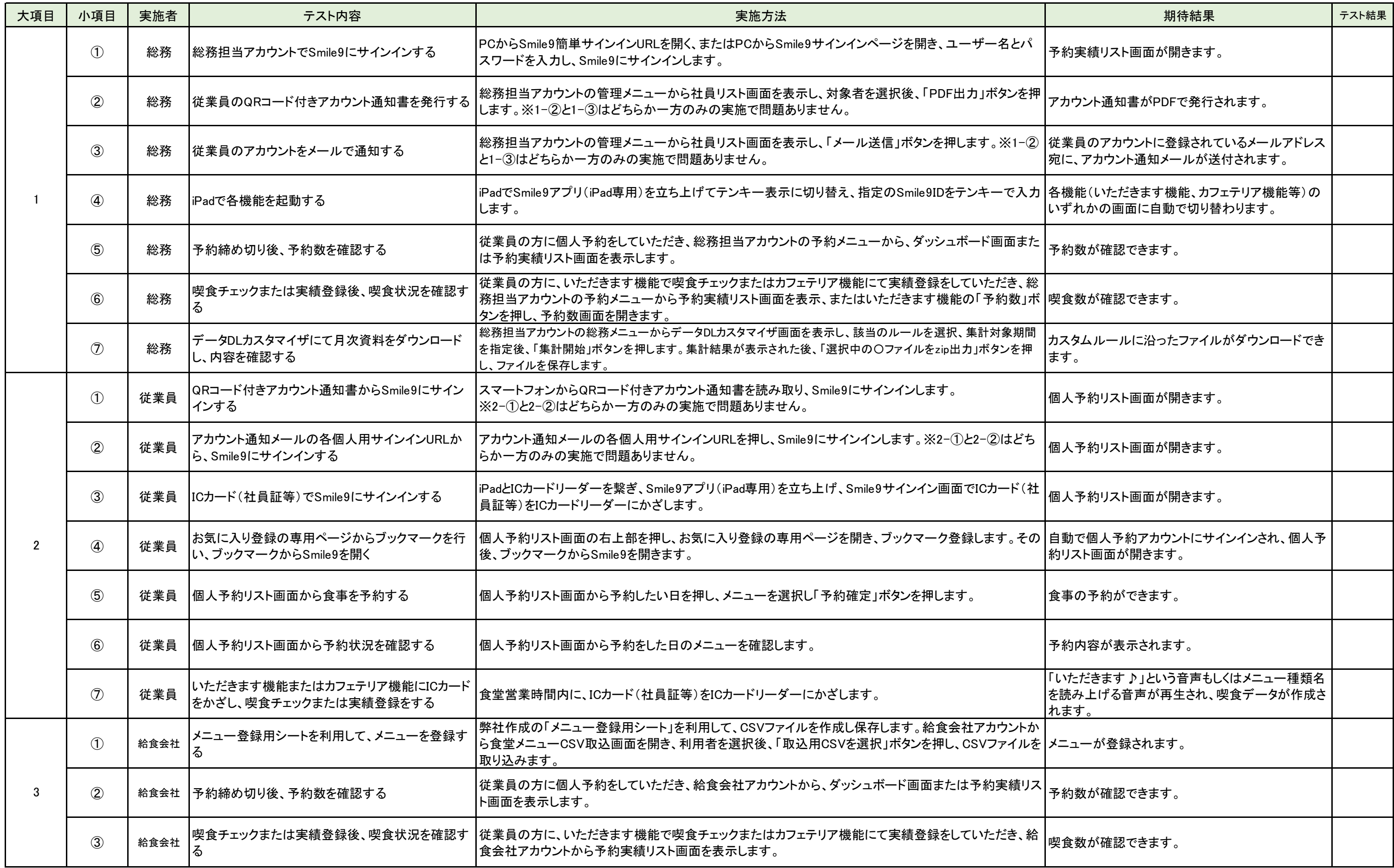

## Smile9検収テスト実施表